**UNICGRE** 

November 22, 2019

# UNICORE: A toolkit to automatically build unikernels

Grascomp Doctoral Day 2019

Gaulthier Gain Cyril Soldani *Prof.* Laurent Mathy

[first].[last]@uliege.be

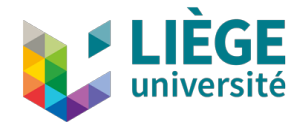

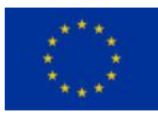

Funded by the Horizon 2020 Framework Programme of the European Union under agreement No 825377

### Virtual Machines vs Containers

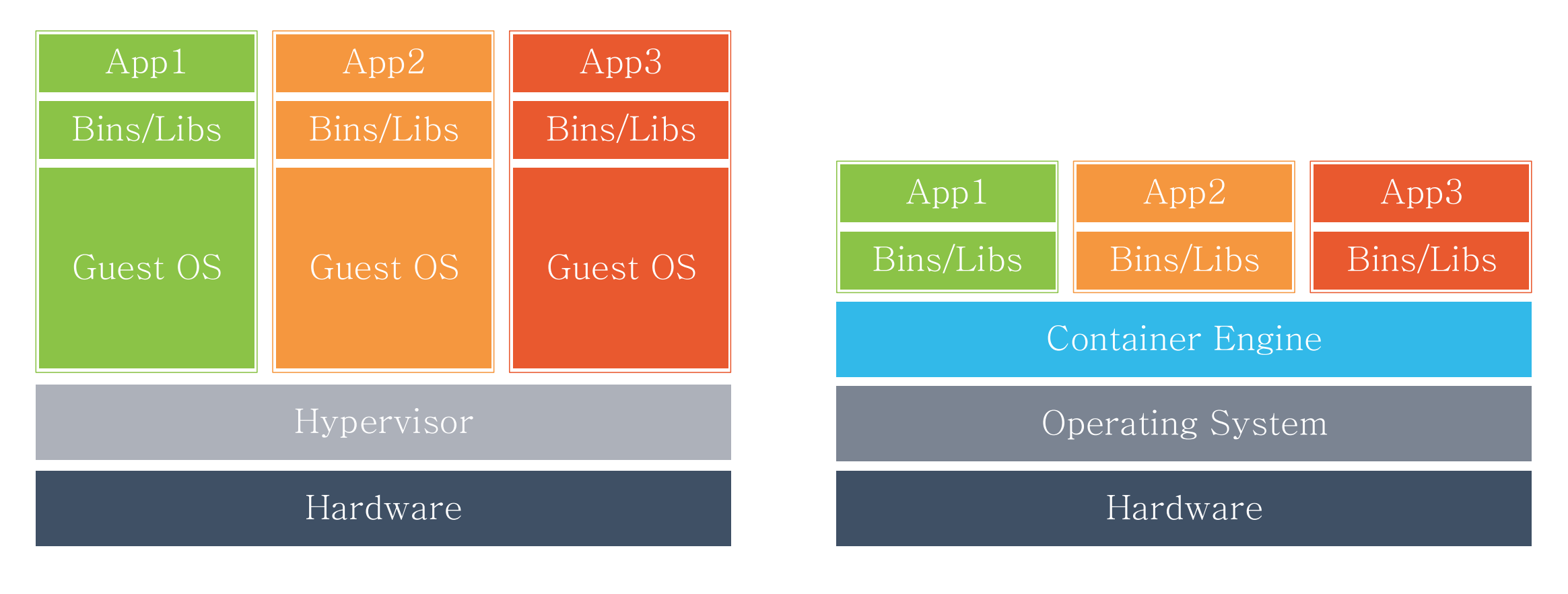

#### Virtual Machines (VMs) Containers

- ► Each virtual machine requires its own underlying guest operating system as well as a hypervisor.
- ‣ It provides strong isolation, virtual machines are heavyweight since they require a full OS image to run.

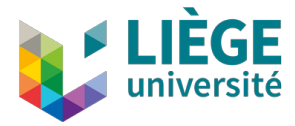

### Virtual Machines vs Containers

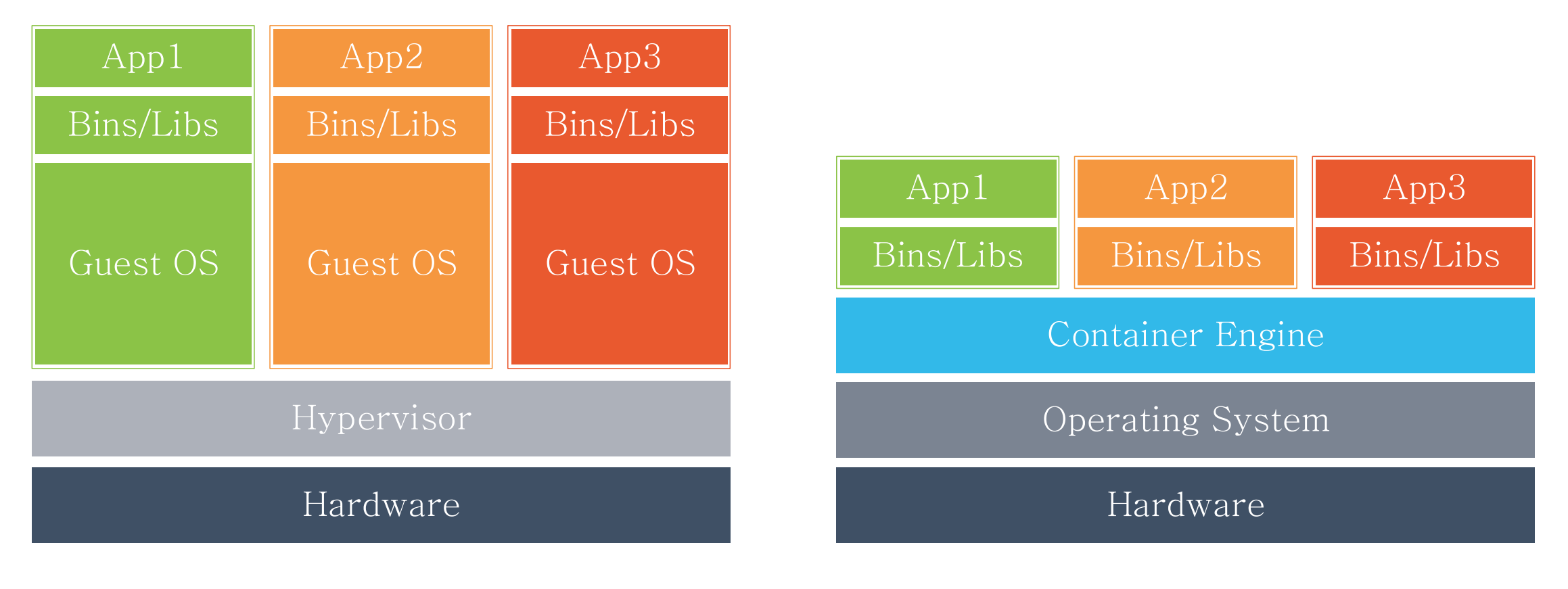

Virtual Machines (VMs) Containers

- $\blacktriangleright$  Each container shares the OS kernel which provides better efficiency than virtual machines.
- ‣ It results into a poor isolation and containers are subject to many vulnerabilities (bigger attack surface).

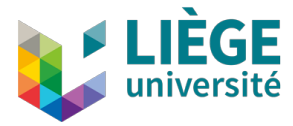

#### Dilemma

**UNIC@RE** 

#### Virtual Machines (VMs) Containers

- Strong isolation
- **X** Heavyweight — Degrade performance

- Lightweight
- Poor isolation — A lot of exploits

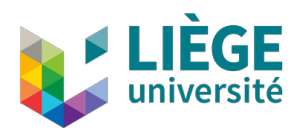

#### Dilemma

**UNIC<sup>ORE</sup>** 

#### Virtual Machines (VMs) Containers

- Strong isolation  $\sqrt{2}$
- **X** Heavyweight — Degrade performance

- Lightweight
- **X** Poor isolation — A lot of exploits

## $Solution \rightarrow$  Unikernels

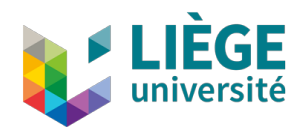

#### Unikernels

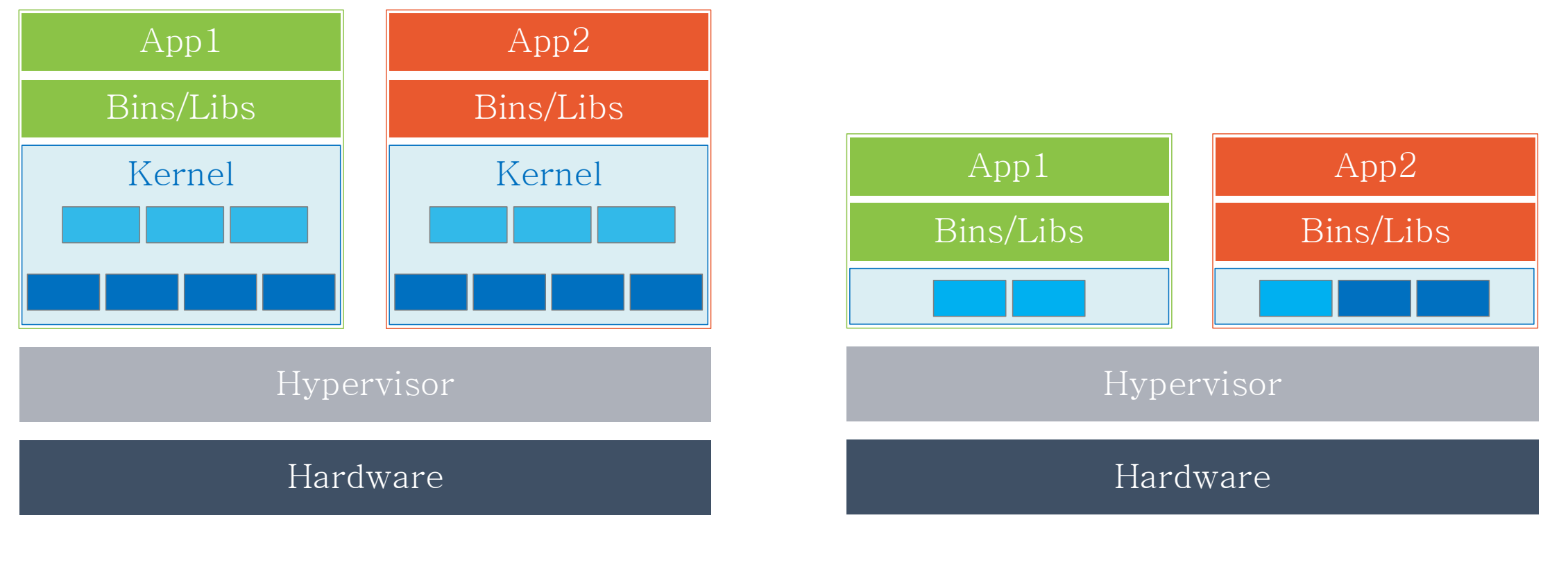

Virtual Machines (VMs) Unikernels

- ‣ Unikernels are purpose-built:
	- $\blacktriangleright$  Thin kernel layer (only the features that the application needs).
	- Sential functions  $\rightarrow$  dead-code elimination.
	- $\blacktriangleright$  One application  $\rightarrow$  single address space (isolation).

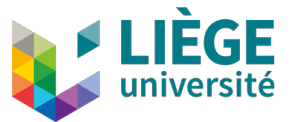

## Unikernels gains

- ‣ Fast instantiation, destruction and migration time:
	- ‣ Hundred of milliseconds.
- ‣ Small per-instance memory footprint:
	- ► Few MBs or even KBs.
- $\blacktriangleright$  High density:
	- $\blacktriangleright$  10k instances on a single host.
- ‣ High performance:
	- 10-40 Gbps throughput.
- ‣ Reduced atack surface.

 $\rightarrow$  Well suited for cloud computing and IoT.

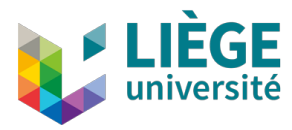

## Challenges

- Manual process requiring significant expert resources and takes a lot of development time:
	- Dependency analysis: gathers the right symbols, system calls and shared libraries of an existing application.
	- ‣ Rewrite and migrate libraries and kernel primitives.
- Multiple cycles consisting of measurement, programming improvements and tweaking.
- $\blacktriangleright$  The build process must be repeated for each target platform, architecture and application.

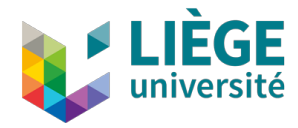

## The UNICORE project

- ‣ Motivations:
	- ‣ Simplify creation, deployment and management of unikernels.
	- Concentrate efforts on a single base unikernel (follow-up) of the [Unikra](https://xenproject.org/developers/teams/unikraft/)ft project).
- Open-source toolkit that will enable secure and portable unikernels deployment.
- ‣ Concept:
	- ‣ Everything is a library.
	- $\blacktriangleright$  Monolithic software code is broken down into smaller components (*µlibs*).

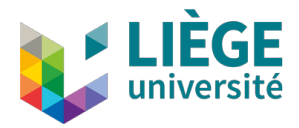

#### **UNIC@RE**

## Two main components: Library pools

- 1. Library pools:  $\frac{1}{\text{main lib pool}}$ 
	- $\blacktriangleright$  Internal/External µlibs.
	- Platform ulibs.
	- Architecture µlibs.
- 2. Toolchain:
	- ► Set of tools to automatically build unikernels.
	- ‣ Generate binaries for multiple platforms and architectures.

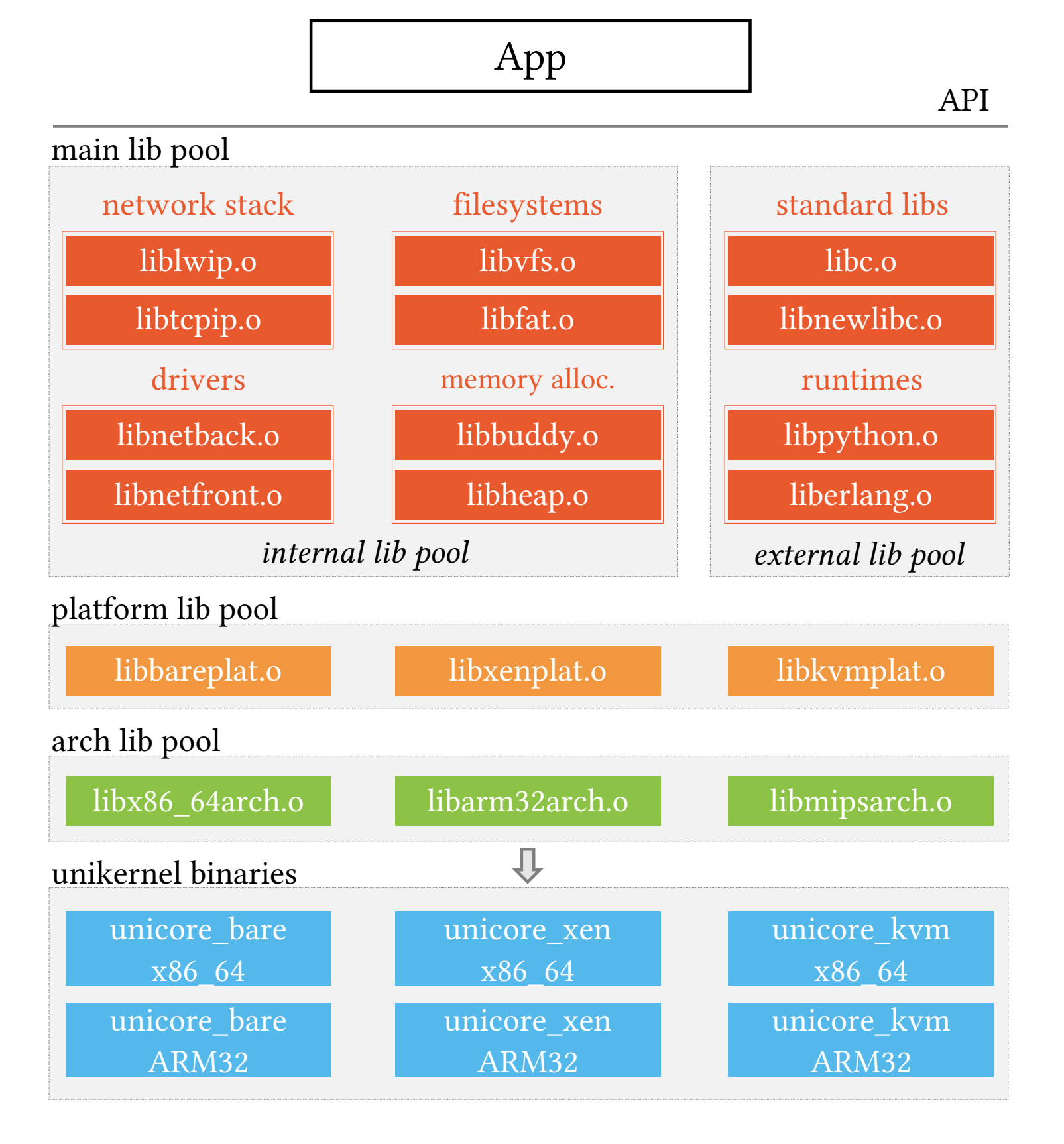

#### Two main components: Toolchain

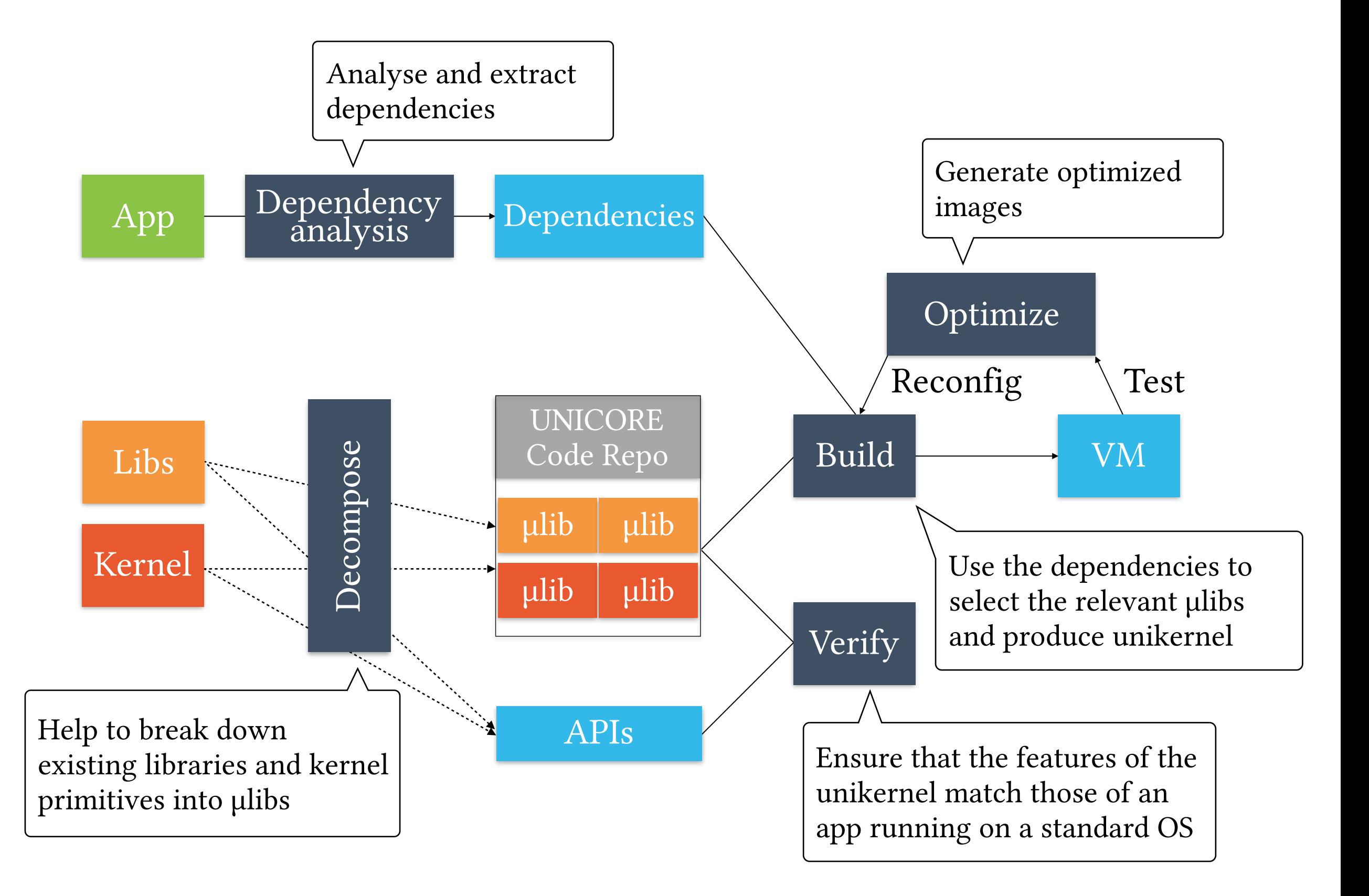

![](_page_10_Picture_3.jpeg)

## Dependency Analysis Tool

- $\blacktriangleright$  The goal find a sufficient, but minimal superset of other components that are required by an existing application to work correctly.
- $\blacktriangleright$  To gather information of an existing application, we considered 2 mechanisms:
	- 1. Static analysis: examining binary file without execution.
		- ‣ Limited since applications can be stripped or obfuscated.
	- 2. Dynamic analysis: analysing binary file by running it.
		- ‣ Find all the execution path of application: unfeasible.
		- ‣ Heuristic: high application code coverage (Tests with expected inputs, fuzz-testing, … )

![](_page_11_Picture_9.jpeg)

#### Automatic Build Tool

- $\blacktriangleright$  The goal of the automatic build tool is to produce unikernel(s) that can run the target application(s).
- $\blacktriangleright$  The tool is divided into 2 components:
	- $\blacktriangleright$  A controller that uses the previous inputs to select the right µlibs (from library pools).
	- $\blacktriangleright$  A build system to compile and link the unikernel into target VM images.
- ‣ For now, sources of an existing application are required.
- ► Future work: Consider binary rewriting techniques.
	- ▶ Port an existing binary application as unikernel.

![](_page_12_Picture_9.jpeg)

# Porting an existing application (SQLite)

![](_page_13_Figure_2.jpeg)

![](_page_13_Picture_3.jpeg)

#### Conclusion

- ‣ Unikernels:
	- ‣ Replace the heavyweight virtual machines and insecure containers.
	- ‣ Require expert resources and time-consuming to develop.
	- $\blacktriangleright$  Not ready to be used  $\rightarrow$  Need an adequate tool.  $\rightarrow$
- ‣ UNICORE:
	- ▶ Based on Unikraft.
	- $\blacktriangleright$  Provides a toolkit to develop and deploy unikernels.
	- $\triangleright$  Solution to quickly bring unikernels in the software industry.
	- ‣ Still at early stages.

![](_page_14_Picture_11.jpeg)

#### References

- ► F. Manco, C. Lupu, F. Schmidt, Jose M., Simon K., Sumit S., Kenichi Y., Costin R., and Felipe H.. 2017. My VM is Lighter (and Safer) Than Your Container. In Proc. of SOSP 2017.
- ‣ Unikernels.org. [n. d.]. Unikernels: Rethinking Cloud Infrastructure. ht[p://unikernel.org/.](http://unikernel.org/)
- ► Xen Project. [n. d.]. Unikraft Development Team. htt[ps://](https://xenproject.org/developers/teams/unikraft/) [xenproject.org/developers/teams/unikra](https://xenproject.org/developers/teams/unikraft/)ft/.
- UNICORE. [n. d.]. Quickly developing applications. htt[p://](http://unicore-project.eu) [unicore-project.eu](http://unicore-project.eu).

![](_page_15_Picture_6.jpeg)

**UNIC<sup>ORE</sup>** 

# THANK FOR YOU ATTENTION

# QUESTIONS?

![](_page_16_Picture_3.jpeg)

![](_page_16_Picture_4.jpeg)